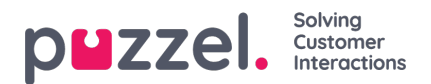

## **Lydfilmoduler**

Hvis én eller flere av de få brukerne med tilgang til Tjenester -> Lydfiler bare skal se noen av tjenestens lydfilmoduler (under Lydfiler i bruk), kan du opprette et filter som inneholder valgte lydfilmoduler, og tilordne filteret til de relevante brukerne.

Merk at hvis du vil at en bruker bare skal kunne se lydfilmodulene som i øyeblikket bruker lydfiler i en eller flere kategorier, anbefaler vi at du oppretter et filter basert på lydfilkategorier istedenfor basert på individuelle lydfilmoduler.